#### **DE 315**

## Authorization for Individual Services (PBS)

### What you will learn today:

- What is the PBS
- · When not to use the PBS
- How the PBS routes for approval
- How to access the PBS
- Learn the general screen composition of the PBS document and POINT Plus
- How to navigate through the PBS
- Find out how to get more information / help

### What you will NOT learn today:

Policy & Procedures

For a class on AIS Policy & Procedures please see:

DE 316 – AIS/APS/PBS – Authorizing Individual Services

#### What is the PBS?

- The PBS is the new electronic document for the Authorization for Individual Services (AIS).
- The PBS document will replace the current paper-based Authorization for Professional Services (APS) form.

### Why is it called the PBS?

- The electronic AIS is called the PBS because the electronic document is hosted by POINT Plus.
- All POINT Plus electronic documents begin with P\*\*. Examples: PBO, PB3, PB4

#### **PBS** Information

- The PBS is currently only being used for approval of services.
  - No transactions are generated
- Eventually the PBS will encumber funds and have a corresponding payment document to disencumber and pay.
- The vendor identification number of the individual performing the services must be entered at the time the document is created.

#### When not to use the PBS

- A Contract & Grants (26) account must be used.
- Payment will be made to a foreign visitor (non-U.S. citizen) with no SSN or US taxpayer number (ITIN).
- There is no fee payment and only expense reimbursements are authorized (Reminder: You should continue to use a VE5/VP5 to authorize expense reimbursements when no fee is to be paid).
- A blanket APS is needed or preferred for multiple individuals' fee payments, direct billing authorizations, or expense only reimbursements.

#### How the PBS routes for approval

- PBS routing is similar to travel document routing.
- Requests for UT employees will route to the unit of the employee's largest percentage appointment account for approval.
- It will then follow the routing of the account the services are to be paid from.
- The document then routes to the appropriate Dean/VP routing.

### Additional information about routing

- The PBS audits for prior payments.
- If a request for services causes an individual to exceed the \$25,000 threshold the document will automatically route to the Provost Office after it is approved by the Dean/VP.

#### How to Access the PBS:

- What you will need:
  - Internet Browser (IE, Firefox, Safari)
  - A UT EID
  - A Mainframe Logon ID
  - A Desk/View in \*DEFINE with at least V status command authorizations for the PBS command.

#### How to Access the PBS:

- The PBS document is accessible through POINT Plus
  - https://utdirect.utexas.edu/pointplus/

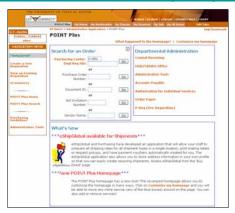

### Important Things to Know

- The Vendor must sign the "Approved" printed copy of the PBS Summary page.
  - Summary page must fit onto 1 page.
- An Employee/ Independent Contractor Classification Checklist must be submitted.
- A \*TXMAIL message is sent to the creator upon final approval of the PBS document.

# How to get additional information / help

## DE 316 - AIS/APS/PBS - Authorizing Individual Services

Wednesday August 2, 2006
8:30 a.m.-noon

# How to get additional information / help

#### Online Information Help

- PBS Online Help
   <a href="http://www.utexas.edu/business/accounting/web-help/pbs\_info.html">http://www.utexas.edu/business/accounting/web-help/pbs\_info.html</a>
- PBS Demo Library <a href="http://www.utexas.edu/business/accounting/web-help/pbs\_demolib.html">http://www.utexas.edu/business/accounting/web-help/pbs\_demolib.html</a>
- PBS Frequently Asked Questions
   <a href="http://www.utexas.edu/business/accounting/tr/pb">http://www.utexas.edu/business/accounting/tr/pb</a>
  sfaq.html

# How to get additional information / help

For questions about PBS authorizations, access, or document creation/approval:

 Office of Accounting Helpline (512) 471-8802 or oa.askme@austin.utexas.edu

# How to get additional information / help

For questions about PBS policies or procedures:

- Contractor Services
   (512) 471-7820 or <a href="mailto:shall@austin.utexas.edu">shall@austin.utexas.edu</a>
- Payroll Services (512) 471-5271
- Office of the Executive Vice President and Provost:

Ask Carla!

http://www.utexas.edu/provost/about/askcarla/index.html

# DE 315 Authorization for Individual Services

Office of Accounting Education & Training

6/23/2006